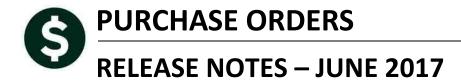

This document explains new product enhancements added to the ADMINS Unified Community for Windows **PURCHASE ORDER** system.

### **TABLE OF CONTENTS**

| 1. | CON | ITRACTS                                                                                                    | . 2 |
|----|-----|----------------------------------------------------------------------------------------------------|-----|
|    |     | Status History [Fix]                                                                                                    |     |
|    |     | View Notes [Fix]                                                                                                    |     |
| 2  | RFP | ORTS ▶ VENDORS WITH NO ACTIVITY (DORMANT) [UPDATED]                                                                                                    | 3   |
|    |     | EEN DELAY [FIX]                                                                                                    |     |
|    |     | P REFERENCE LIBRARY                                                                                                    |     |
|    |     | New or Updated Documentation                                                                                                    |     |
|    |     | New of opdated bottmentation instanting and the second second sec | · • |

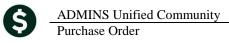

# **1. CONTRACTS**

## 1.1. Status History [Fix]

An error on the status history tab on the contract entry and history screen was corrected.

|                                                                                                    |                  | Contract# <mark>TCTEST1</mark>                                         | (         | Contract Que                                                           | ery - Status I                                    | History        |                                                | Change Order in Progre                                              |
|----------------------------------------------------------------------------------------------------|------------------|------------------------------------------------------------------------|-----------|------------------------------------------------------------------------|---------------------------------------------------|----------------|------------------------------------------------|---------------------------------------------------------------------|
|                                                                                                    | <u>G</u> oto     | Vendor Code 0228                                                       | 64 01     | Dept Code                                                              | TOWN                                              | TOWN           | Advertised From                                | 30-Apr-2014                                                         |
|                                                                                                    | Actio <u>n</u> s | ADDITION NETWORKS<br>60 CARLISLE STREET<br>CHELMSFORD<br>MA 01824-0000 |           | Award Date<br>Effective<br>Ending Date<br>Overspend%<br>Insurance Cert | 01-Jul-2014<br>01-Jul-2014<br>30-Jun-2019<br>5.00 | 30-Jun-2019    | To<br>Media 1<br>Media 2<br>Media 3<br>Media 4 | 13-May-2014<br>BOSTON GLOBE<br>COMMUNITY NEWSPAPER<br>BOSTON HERALD |
|                                                                                                    |                  |                                                                        |           |                                                                        |                                                   | 0 Overa        | Il Contract Notes                              |                                                                     |
|                                                                                                    |                  | 2018                                                                   | CFY LTD   |                                                                        | CFY                                               | LTD No         | text available                                 |                                                                     |
|                                                                                                    |                  | Value<br>Encumbered                                                    | 50000,00  | Intained                                                               |                                                   |                |                                                |                                                                     |
|                                                                                                    |                  | Paid                                                                   |           | letained<br>letain Paid                                                |                                                   |                |                                                |                                                                     |
| 1 Lines (5) 2 Details 3 Addl Info 4 Status History 5 POs (3) 6 Vouchers (2) 7 Changes Q Attachments |                  |                                                                        |           |                                                                        |                                                   |                | <u>Q</u> Attachments                           |                                                                     |
|                                                                                                    | Change Date      |                                                                        | Status    |                                                                        | N                                                 | otes           |                                                |                                                                     |
|                                                                                                    |                  | 10:38:05.68 PAUL                                                       | Entry Beg | an                                                                     |                                                   |                |                                                |                                                                     |
| Ш                                                                                                   |                  | 10:38:04.68 PAUL                                                       | -         | der in Progres                                                         | s                                                 |                |                                                |                                                                     |
|                                                                                                    |                  | 10:42:09.73 THERESA                                                    | Open      |                                                                        |                                                   |                |                                                |                                                                     |
|                                                                                                    |                  | 10:42:03.93 THERESA                                                    | Ready for | ÷                                                                      |                                                   |                |                                                |                                                                     |
|                                                                                                    | 21-Apr-2015      | 09:30:08.84 THERESA                                                    | Entry Beg | an                                                                     | Si                                                | ample notes fo | n this status hi                               | story View Notes                                                    |

Figure 1 Contract Query – Status History

## 1.2. View Notes [Fix]

The View Notes button was opening the vouchers tab instead of the notes tab. This was corrected.

| 🕎 Status History Notes for Contract TCTEST1 *** Read Only *** 📃 | Π<br>× |
|-----------------------------------------------------------------|--------|
| File Edit View Insert Format Help                               |        |
|                                                                 |        |
| Courier New (Western)                                           |        |
|                                                                 |        |
| Sample notes for this status history                            |        |
|                                                                 |        |
|                                                                 |        |
|                                                                 |        |
| For Help, press F1 Ln 1, Col 1 N                                | JUM // |

[ADM-AUC-PO-442]

# 2. REPORTS > Vendors with No Activity (Dormant) [Updated]

To ensure that active vendors are not inadvertently removed, the dormant vendors report was enhanced to include payroll activity in addition to purchasing and accounts payable. Run this report to identify candidates to be inactivated due to no activity since a specified date. Select **Purchase Orders > Payable > Reports > Report Library** > **By Vendor > 2285 Vendors With No Activity (Dormant)**.

| 🔣 Task 2285: Vendors with no Activity (Dormant)                     |  |  |  |  |  |  |
|---------------------------------------------------------------------|--|--|--|--|--|--|
| Vendors with no Activity (Dormant)                                  |  |  |  |  |  |  |
| Required: Enter Cut off Date (mmddyyyy) 06302000                    |  |  |  |  |  |  |
| Run as • Preview • Print • PDF<br>If Printing use Duplex • Yes • No |  |  |  |  |  |  |
| Lookup OK Cancel Clear All                                          |  |  |  |  |  |  |

The report will now include columns showing the last Payroll Warrant and Payroll Warrant date. Prior to the software update, these columns were not included on the report.

| 2286-APPORSELVNO.REP          |                             | Printed 12-Jun-2017 at 14:46:39 by ANTHEA<br>Town of ADMINS |       |              |         |             |         |  |
|-------------------------------|-----------------------------|-------------------------------------------------------------|-------|--------------|---------|-------------|---------|--|
| Vendors with no Activity List |                             |                                                             |       |              |         |             |         |  |
|                               |                             |                                                             |       |              |         |             |         |  |
|                               |                             | Last                                                        | Last  | Last         | Last    | Last        | Last    |  |
| Vendor#                       | Name                        | Po Date                                                     | PO#   | Voucher Dt   | Voucher | Check Date  | Check   |  |
|                               |                             |                                                             |       |              |         |             |         |  |
| 000044                        | BAYBANK NORFOLK COUNTY TR   |                                                             |       | 21-Aug-1995  | 1705    | 21-Aug-1995 | 0080937 |  |
| 000045                        | BOSTON SAFE DEPOSIT & TRUST |                                                             |       | 31-Jan-2011  | 288120  | 07-Feb-2011 | 0248966 |  |
| 000046                        | POSTMASTER                  | 18-Jul-2016                                                 | 11665 | 06-Aug-2015  | 353006  | 06-Aug-2015 | 0288233 |  |
| 000047                        | NYNEX                       | 12-Aug-2014                                                 | 11455 | 06-Aug-2015  | 353009  | 06-Aug-2015 | 0288228 |  |
| 000048                        | NSTAR                       | 04-Nov-2016                                                 | 11691 | 04-0ct-2016  | 353899  | 04-0ct-2016 | 8000035 |  |
| 000049                        | MASS ELECTRIC               | 04-Nov-2016                                                 | 11692 | 04-0ct-2016  | 353900  | 04-0ct-2016 | 8000034 |  |
| 000051                        | ATCT CORDIT CODD            | 20-0at-1006                                                 | 1779  | 22_Mett_1007 | 27020   | 02_Jun_1007 | 0007691 |  |

#### **Figure 2 Before**

| 2286-APPORSELVNO.REP Pr              |                                                                                 |                            | inted 16-Jun-2017 at 11:38:08 by THERESA<br>Town of ADMINS<br>Vendors with no Activity List |                                                          |                                 |        | New Columns      |                                                          | Page 1             |  |
|--------------------------------------|---------------------------------------------------------------------------------|----------------------------|---------------------------------------------------------------------------------------------|----------------------------------------------------------|---------------------------------|--------|------------------|----------------------------------------------------------|--------------------|--|
|                                      | <br>Name                                                                        | Last<br>Po Date            | <br>Last<br>PO#                                                                             | Last<br>Voucher Dt                                       | Last<br>Voucher                 |        | HR<br>Warrant Dt | Last<br>Check Date                                       | Last<br>Check      |  |
| 000044<br>000051<br>000055<br>000056 | BAYBANK NORFOLK COUNTY TR<br>AT&T CREDIT CORP<br>TRAFALGAR STATIONERY<br>UNISYS | 29-Oct-1996<br>08-Jan-1998 |                                                                                             | 21-Aug-1995<br>22-May-1997<br>13-Apr-1998<br>09-Jul-1997 | 1705<br>27929<br>41055<br>29625 | 123456 | 01-Aug-1995      | 21-Aug-1995<br>02-Jun-1997<br>13-Apr-1998<br>07-Jul-1997 | 0097681<br>0106456 |  |
| 000057<br>000059                     | OFFICE EQUIPMENT<br>PITNEY BOWES                                                | 17-Jul-1996                | 1532                                                                                        | 18-Nov-1996<br>19-Dec-1997                               |                                 |        |                  | 25-Nov-1996<br>22-Dec-1997                               | 0093020            |  |

#### **Figure 3 After**

[ADM-AUC-AP-845]

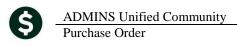

# 3. SCREEN DELAY [Fix]

Some sites with large data sets experienced a delay when viewing screens using scroll bars. The scroll bars were removed from multi-record screens to improve performance.

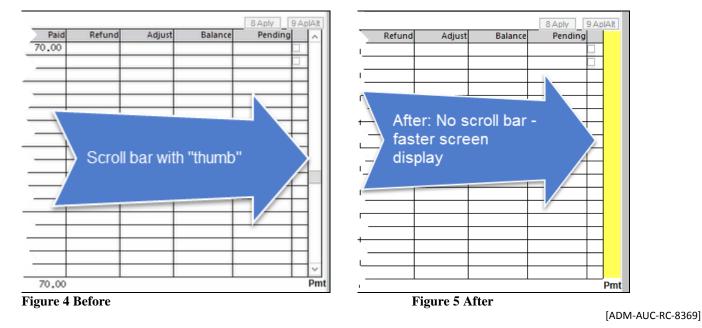

4. HELP REFERENCE LIBRARY

### 4.1. New or Updated Documentation

|   |                     | PO-100 PO Help Documents Index                       |           |
|---|---------------------|------------------------------------------------------|-----------|
| • | YEAR END PROCESSING | PO-740 Set Starting Purchase Order Number            | [New]     |
|   |                     | PO-780 PO Rollovers PowerPoint <sup>®</sup> Overview | [Updated] |
| • | CONTRACTS/BIDS      | PO-520 Bids Entry                                    | [New]     |